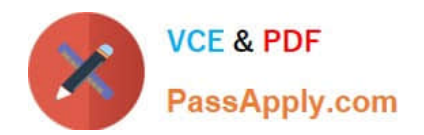

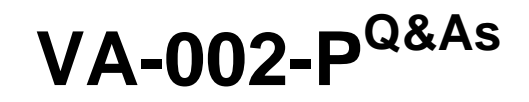

HashiCorp Certified: Vault Associate

# **Pass HashiCorp VA-002-P Exam with 100% Guarantee**

Free Download Real Questions & Answers **PDF** and **VCE** file from:

**https://www.passapply.com/va-002-p.html**

# 100% Passing Guarantee 100% Money Back Assurance

Following Questions and Answers are all new published by HashiCorp Official Exam Center

**63 Instant Download After Purchase** 

- **@ 100% Money Back Guarantee**
- 365 Days Free Update
- 800,000+ Satisfied Customers

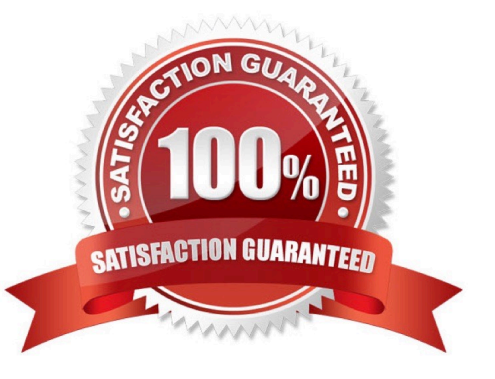

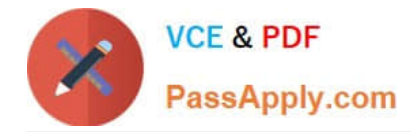

# **QUESTION 1**

Permissions for Vault backend functions are available at which path?

- A. security/
- B. admin/
- C. backend/
- D. system/
- E. vault/
- F. sys/

Correct Answer: F

All backend system functions stored in the sys/ backend. The system backend is a default backend in Vault that is mounted at the /sys endpoint. This endpoint cannot be disabled or moved, and is used to configure Vault and interact with many of Vault\\'s internal features.

# **QUESTION 2**

Your organization has moved to AWS and has manually deployed infrastructure using the console. Recently, a decision has been made to standardize on Terraform for all deployments moving forward. What can you do to ensure that all existing is managed by Terraform moving forward without interruption to existing services?

A. resources that are manually deployed in the AWS console cannot be imported by Terraform

B. using terraform import, import the existing infrastructure into your Terraform state

C. delete the existing resources and recreate them using new a Terraform configuration so Terraform can manage them moving forward

D. submit a ticket to AWS and ask them to export the state of all existing resources and use terraform import to import them into the state file

Correct Answer: B

Terraform is able to import existing infrastructure. This allows you to take resources you\\'ve created by some other means and bring it under Terraform management. This is a great way to slowly transition infrastructure to Terraform or to be sure you\\'re confident that you can use Terraform in the future if it currently doesn\\'t support every AWS service or feature you need today.

# **QUESTION 3**

Given the following screenshot, how many secrets engines have been enabled?

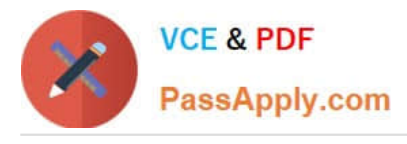

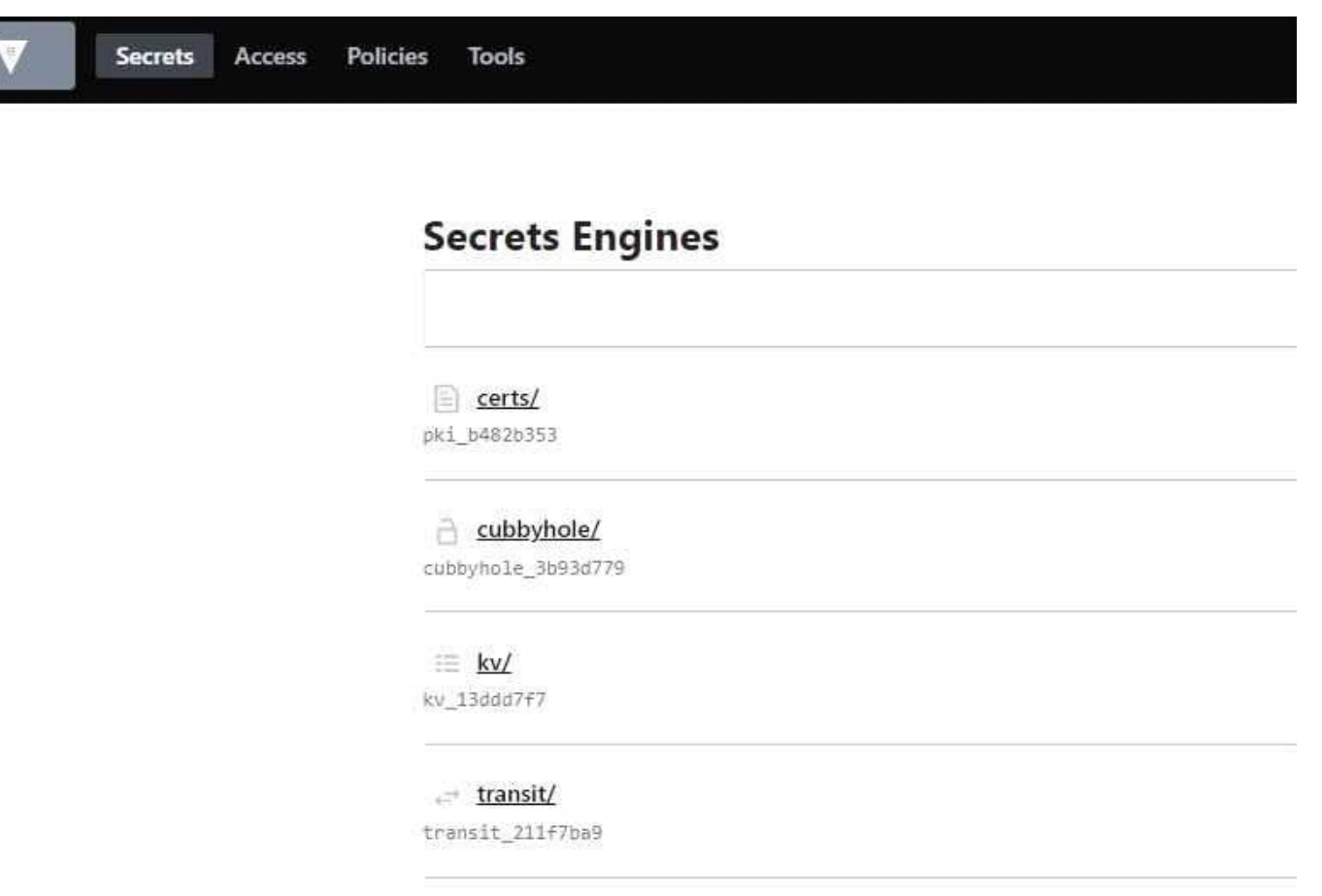

A. 4

B. 3

C. 5

D. 2

Correct Answer: B

The Cubbyhole secret engine is a default secrets engine that is enabled by default for each Vault user.

## **QUESTION 4**

Which of the following commands will remove all secrets at a specific path?

A. vault lease revoke -prefix

B. vault delete lease -all

- C. vault lease revoke -all
- D. vault revoke -all

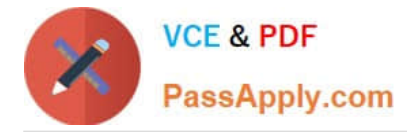

# Correct Answer: A

The -prefix flag treats the ID as a prefix instead of an exact lease ID. This can revoke multiple leases simultaneously.

# **QUESTION 5**

Which of the following variable declarations is going to result in an error?

A. variable "example" {  $type = object({})$ }

- B. variable "example" {}
- C. variable "example" { description = "This is a test" type = map default = {"one" = 1, "two" = 2, "Three" = "3"} }
- D. variable "example" { description = "This is a variable description" type = list(string) default = {} }

#### Correct Answer: B

Lists are defined with [ ], maps are defined with { }. https://www.terraform.io/docs/configuration/ types.html#structuraltypes

[Latest VA-002-P Dumps](https://www.passapply.com/va-002-p.html) [VA-002-P PDF Dumps](https://www.passapply.com/va-002-p.html) [VA-002-P Braindumps](https://www.passapply.com/va-002-p.html)